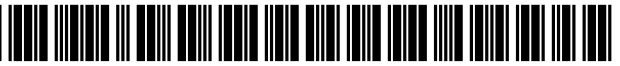

US007268939B1

## (12) **United States Patent**

## **McDowell**

## (54) **TRACKING OF CELLS WITH A COMPACT MICROSCOPE IMAGING SYSTEM WITH INTELLIGENT CONTROLS**

- (75) Inventor: **Mark McDowell,** Cleveland, OH (US)
- (73) Assignee: **The United States of America as represented by the Administrator of National Aeronautics and Space Administration,** Washington, DC **(US)**
- Subject to any disclaimer, the term of this patent is extended or adjusted under 35 U.S.C. 154(b) by 0 days. ( \* ) Notice:
- (21) Appl. No.: **11/363,300**
- (22) Filed: **Feb. 24, 2006**

## **Related U.S. Application Data**

- $(60)$  Continuation-in-part of application No. 11/053,759, filed on Feb. 4, 2005, now abandoned, which is a division of application No. 10/645,999, filed on Aug. 21, 2003, now abandoned.
- (51) **Int. C1.**  *G02B 23/32* (2006.01)
- (52) **U.S. C1.** ...................................................... **359/368**
- (58) **Field of Classification Search** ................ 3591368, 3591369,382,383,385,391,396-398 See application file for complete search history.

## (io) **Patent No.:**  (45) **Date of Patent: US 7,268,939 B1 Sep. 11,2007**

## (56) **References Cited**

## U.S. PATENT DOCUMENTS

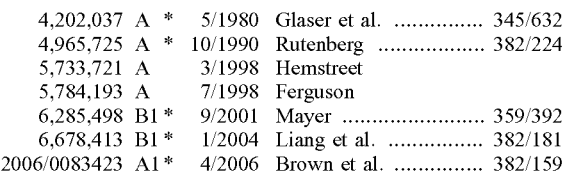

\* cited by examiner

Primary Examiner-Stephone B. Allen Assistant Examiner-Joshua L Pritchett (74) Attorney, Agent, or Firm-Kent N. Stone

## (57) **ABSTRACT**

A Microscope Imaging System (CMIS) with intelligent controls is disclosed that provides techniques for scanning, identifying, detecting and tracking microscopic changes in selected characteristics or features of various surfaces including, but not limited to, cells, spheres, and manufactured products subject to difficult-to-see imperfections. The practice of the present invention provides applications that include colloidal hard spheres experiments, biological cell detection for patch clamping, cell movement and tracking, as well as defect identification in products, such as semiconductor devices, where surface damage can be significant, but difficult to detect. The CMIS system is a machine vision system, which combines intelligent image processing with remote control capabilities and provides the ability to autofocus on a microscope sample, automatically scan an image, and perform machine vision analysis on multiple samples simultaneously.

## **1 Claim, 26 Drawing Sheets**

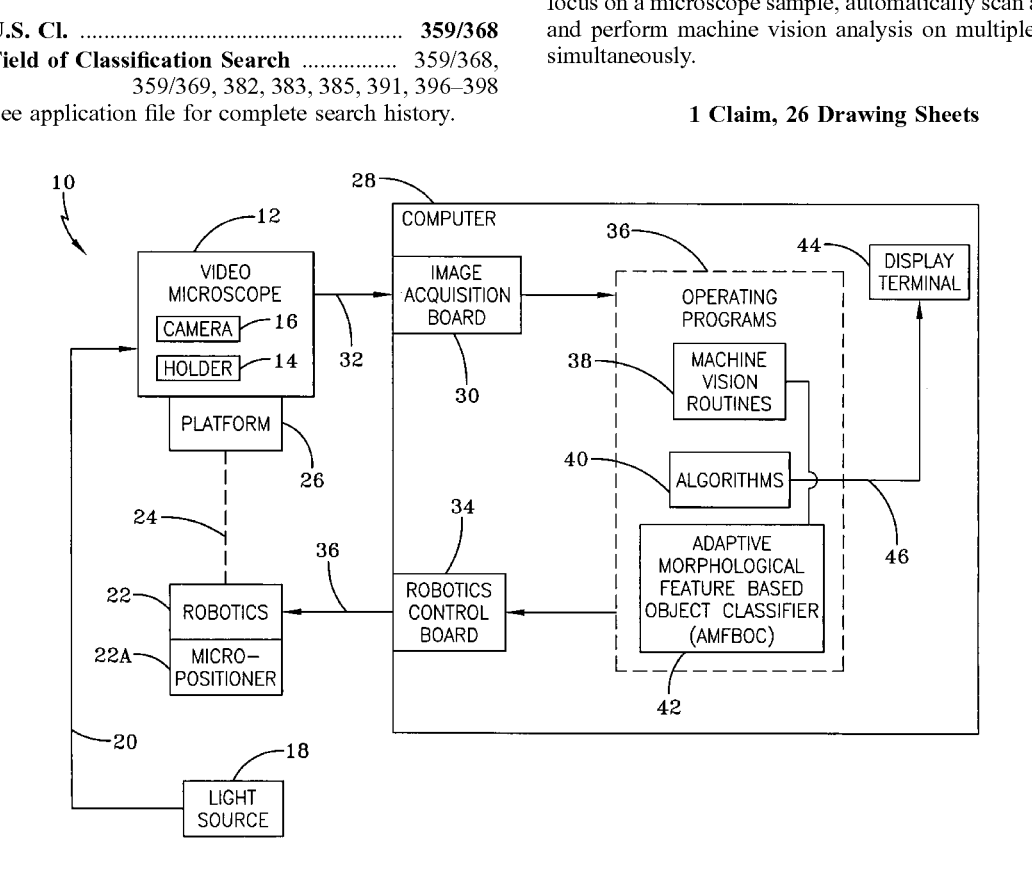

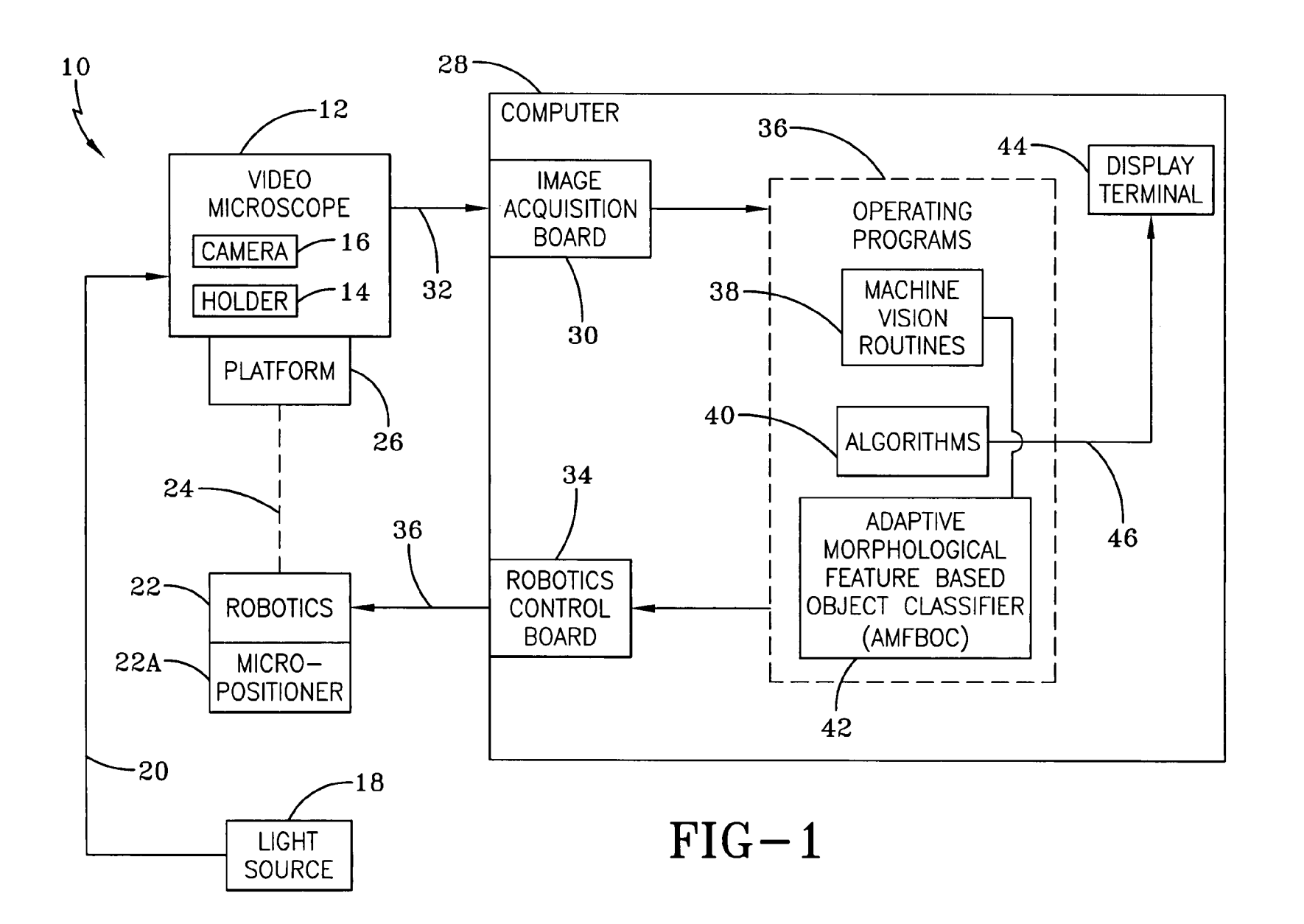

![](_page_2_Picture_4.jpeg)

 $FIG-2$ 

![](_page_2_Picture_6.jpeg)

![](_page_3_Figure_4.jpeg)

![](_page_4_Figure_4.jpeg)

![](_page_5_Figure_4.jpeg)

![](_page_6_Figure_4.jpeg)

 $FIG-9A$ 

![](_page_7_Figure_4.jpeg)

FIG-9B

![](_page_8_Picture_4.jpeg)

![](_page_8_Figure_5.jpeg)

## $-10$

![](_page_9_Picture_4.jpeg)

![](_page_9_Figure_5.jpeg)

![](_page_10_Picture_4.jpeg)

 $FIG-15$ 

![](_page_10_Picture_6.jpeg)

 $FIG-14$ 

![](_page_11_Figure_4.jpeg)

FIG- **16A** 

![](_page_12_Figure_4.jpeg)

 $FIG-16B$ 

![](_page_13_Picture_4.jpeg)

![](_page_13_Picture_5.jpeg)

![](_page_14_Picture_4.jpeg)

![](_page_14_Picture_5.jpeg)

![](_page_15_Figure_4.jpeg)

 $FIG-21A$ 

![](_page_16_Figure_4.jpeg)

FIG-2 **1** B

![](_page_17_Picture_4.jpeg)

 $FIG-23$ 

![](_page_17_Picture_6.jpeg)

 $FIG-22$ 

![](_page_18_Picture_4.jpeg)

 $FIG-25$ 

![](_page_18_Picture_6.jpeg)

 $FIG-24$ 

![](_page_19_Picture_4.jpeg)

 $FIG-27$ 

![](_page_19_Picture_6.jpeg)

![](_page_20_Picture_4.jpeg)

![](_page_21_Figure_4.jpeg)

FIG-29

![](_page_22_Picture_4.jpeg)

 $FIG-3$ 

![](_page_22_Picture_6.jpeg)

![](_page_23_Figure_4.jpeg)

![](_page_24_Figure_4.jpeg)

![](_page_25_Picture_4.jpeg)

![](_page_25_Picture_5.jpeg)

![](_page_25_Picture_6.jpeg)

 $FIG-36$ 

![](_page_26_Figure_0.jpeg)

## **TRACKING OF CELLS WITH A COMPACT MICROSCOPE IMAGING SYSTEM WITH INTELLIGENT CONTROLS**

## CROSS-REFERENCE TO RELATED APPLICATIONS

This application is a continuation-in-part of application SUMMARY OF THE INVENTION Ser. No. 111053,759, filed Feb. 4, 2005 now abandoned, which is a divisional application of parent case Ser. No. io 101645,999, which was filed on Aug. 21, 2003 now abandoned.

## ORIGIN OF THE INVENTION

The invention described herein was made by an employee of the United States Government and may be used by or for the Government for governmental purposes without payment of any royalties thereon or therefor.

## FIELD OF THE INVENTION

System (CMIS) with intelligent controls. Specifically, the system further comprises a computer operatively connected invention relates to a CMIS that provides techniques for  $_{25}$  to the camera and to the robotic system. The computer has scanning, identifying, detecting and tracking microscopic operating programs comprising routines for providing changes and selected characteristics or features of various machine vision techniques for scanning identifying surfaces included, but not limited to, cells, spheres, and ing and tracking selected characteristics and features of the manufactured products subject to difficult-to-see imperfec-<br>specimen being analyzed. The machine visi manufactured products subject to difficult-to-see imperfec-<br>tions. The CMIS provides intelligence to allow experiments <sub>30</sub> include routines for an adaptive morphological feature based to be conducted without the need of constant or even human object classifier employing a probabilistic feature mapping monitoring and utilizes an Adaptive Morphological Feature Based Object Classifier (AMFBOC) for capturing images.

## BACKGROUND OF THE INVENTION

cessful results of these experiments are dependent upon the  $_{40}$ 

## OBJECTS OF THE INVENTION

It is a primary object of the present invention to provide a system that allows experiments to be conducted utilizing microscopes, but without the need of human intervention.

experiments to be conducted without the need of human intervention and without the need of constant monitoring.

It is a further object of the present invention to provide a system for analyzing microscope experiments automatically and remotely.  $\qquad \qquad 60$  BRIEF DESCRIPTION OF THE DRAWINGS

It is a further object of the present invention to provide a system that utilizes intelligence and controls the operation of The features and advantage of the invention, as well as the the system by the use of adaptive neural networks. invention itself, will be better understood with reference to

provide an adaptive neural network that is primarily based 65 with the accompanying drawings, wherein like reference on a probabilistic feature mapping objects in a selected numbers designate identical corresponding parts thereof and image by utilizing no less than thirteen (13) feature metrics. wherein:

Still further, it is an object of the present invention to provide for a system that scans to find areas of interest, focuses and acquires images automatically.

In addition, it is an object of the present invention to *<sup>5</sup>*provide a system to evaluate surfaces of devices, such as semiconductors, to ascertain the quality thereof.

The present invention is directed to a Microscope Imaging System (CMIS) that utilizes intelligent controls and provides techniques for scanning, identifying, detecting and tracking microscopic changes in selected characteristics or features of various objects including, but not limited to, cells, spheres 15 and manufactured products subject to difficult-to-see imperfections.

In one embodiment, an imaging system for examining specimens is provided comprising: a video microscope comprising a holder for specimens and a camera located so 20 as to be focussed on the holder. The imaging system further comprises a light source operatively connected to the video microscope, and a robotic system operatively connected to The invention relates to a Compact Microscopic Imaging and for positioning the video microscope, The imaging machine vision techniques for scanning, identifying, detectinclude routines for an adaptive morphological feature based of objects in a selected image by utilizing no less than thirteen (13) feature metrics comprising; bounding box (FM1), intensity-weighted center of mass (FM2), intensity/ 35 color statistics (FM3), major axis length (FM4), minor axis length (FM5), major axis orientation, theta, (FM6), area Microscope experiments are typically conducted by  $(F\tilde{M7})$ , elongation  $(F\tilde{M8})$ , roundness  $(F\tilde{M9})$ , smoothness humans utilizing microscopes that provide enlarged images (FM10), partiality (FM11), circumference (FM12), and of minute objects or specimens being analyzed. The suc-<br>perimeter count (FM13), wherein the routines for produc perimeter count (FM13), wherein the routines for producing machine vision techniques comprise a routine that identifies concentration, endurance, and constant monitoring of a one or more cells in an area of interest, which cell is closest human operating the microscope. Sometimes the human to the center of the area of interest, the nearest neighbors of operator of the microscope on a daily basis loses concen-<br>the cell within the area of interest, and track movement of<br>tration, becomes fatigued as the day goes on, or becomes<br>the cells within the area of interest: the rout the cells within the area of interest; the routine for the distracted with all these factors contributing to unsuccessful  $45$  identification of all cells comprises the steps of: a) placing experiments. It is desired that a system be provided that the one or more cells comprising a specimen in the holder; allows experiments to be conducted using microscope, but<br>without the need of intervention by a human.<br>image of the one or more cells, each of said one or more cells image of the one or more cells, each of said one or more cells of the electronic image having a dark outer ring; c) examining the dark outer ring of each cell so as to determine the shape and size of each of the one or more cells; and d) performing an intensity weighted center of mass technique utilizing the shape and size of each cell to determine the center of each cell which, in turn, defines the position of It is another object of the present invention to allow *55* each cell relative to each other, wherein the area enclosing the positions of the one or more cells along with outer ring of each cell defining the perimeters of the one or more cells determines said area of interest.

It is a still further object of the present invention to the following description when considered in conjunction

*5* 

FIG. **1** is a block diagram of the imaging system of the present invention;

FIG. **2** illustrates a typical "training" cell employed by Adaptive Morphological Feature Based Object Classifier

(AMFBOC) utilized by CMIS of the present invention;

FIG. **3** illustrates the AMFBOC analysis of an image; FIG. **4** is a flow chart of one embodiment of the present invention;

FIG. **5** illustrates a colloid image related to the embodiment of FIG. **4** and shows horizontal growth;

FIG. **6** illustrates a colloid image related to the embodiment of FIG. **4** and shows vertical growth

FIG. **7** illustrates a typical colloid image;

FIG. **8** is a typical frame averaged image;

FIG. **9** is composed of FIGS. **9A** and 9B, which cumu-15 latively illustrate a flow chart for another method of the present invention;

FIG. **10** illustrates the result of brightness slicing on a frame-average image related to the embodiment of FIG. **9;** 

FIG. **11** illustrates an image of a dilation treated image combined with optimal threshold related to the embodiment of FIG. **9;** 

FIG. **12** is an image treated with a find particle algorithm related to the embodiment of FIG. **9;** 

FIG. **13** is an image illustrating the interface analysis associated with the embodiment of FIG. **9;** 

FIG. **14** illustrates a typical colloid image showing related to vertical growth associated with the embodiment of FIG. **9;** 

FIG. **15** illustrates the image showing the interface analysis related to vertical growth associated with the embodiment of FIG. **9;** 

FIG. **16** is composed of FIGS. **16A** and **16B** that cumulatively illustrate a flow chart related to a further method of the present invention; *35* 

FIG. **17** illustrates an out-of-focus image related to the method of FIG. **16;** 

FIG. **18** illustrates Fast Fourier Transform (FFT) of an out-of-focus image related to the method of FIG. **16;** 

FIG. **19** illustrates an in-focus image related to the method of FIG. **16;** 

FIG. **20** illustrates a FFT of an in-focus image related to the method of FIG. **16;** 

FIG. **21** is composed of FIGS. **21A** and **21B** that cumulatively illustrate a flow chart related to a still further method 45 of the present invention;

FIG. **22** illustrates an image of a candidate specimen related to the method of FIG. **21;** 

FIG. **23** illustrates a histogram that as received Sobel filtering operation all related to the method of FIG. **21;** 

FIG. **24** illustrates an image after receiving variance filtering related to the method of FIG. **21;** 

FIG. **25** illustrates an image after receiving Sobel and variance filtering techniques all related to the method of FIG. **21;** 

FIG. **26** illustrates an image after having all objects therein identified and related to the method of FIG. **21;** 

FIG. **27** illustrates an image of a second candidate specimen related to the method of FIG. **21;** 

FIG. **28** illustrates the result of the image of FIG. **27** after having received the operation of the method of FIG. **21;** 

FIG. **29** illustrates a flow chart related to another method of the present invention;

FIG. **30** illustrates the original cell image related to the method of FIG. **29;** 

FIG. **31** illustrates an image processed by the method of FIG. **29;** 

FIG. **32** illustrates an image that had been labeled process by the method of FIG. **29;** 

FIG. **33** illustrates an original image with the cells labeled and associated with the method of FIG. **29;** 

FIG. **34** is a flow chart related to an additional method of the present invention;

FIG. **35** is an image of an ideal case surface related to the method of FIG. **34;** 

FIG. **36** illustrates a defective surface detected by the io method of FIG. **34;** 

FIG. **37** illustrates another defective surface detected by the method of FIG. **34;** 

FIG. **38** illustrates an ideal surface of another semiconductor device related to the method of FIG. **34;** 

FIG. **39** illustrates a second defective surface detected by the method of FIG. **34;** and

FIG. **40** illustrates another defective surface detected by the method of FIG. **34.** 

## DETAILED DESCRIPTION OF THE PREFERRED EMBODIMENTS

Referring to FIG. **1,** there is shown a block diagram of Compact Microscope Imaging System **10** of the present invention particularly suited to perform microscope analysis.

As will be further described, the Compact Microscope Imaging System (CMIS) **10,** sometimes referred to herein simply as an imaging system, is a diagnostic tool with intelligent controls for use in space, industrial, medical, and security applications. The CMIS **10** can be used in-situ with a minimum amount of user intervention and it can be used to scan, find areas of interest, focus, and acquire images all automatically.

The CMIS **10** provides machine vision techniques in order to achieve the goal of being an intelligent microscope capable of several automated tasks and able to reproduce human microscope system interactions with accuracy and repeatability. The CMIS **10** may be used to replace what humans do with microscopes on a daily basis. Unlike human operation, the CMIS **10** will not lose concentration, become fatigued as the day goes on, or become distracted like a human might.

A wide variety of applications that can take advantage of the CMIS 10 having intelligent controls for usage in fields such as materials science, fluids science, life sciences, biotechnology and production monitoring for quality control where human visualization of a cell or surface is difficult. These include experiments involve dendrite growth, trans-*<sup>50</sup>*parent system coarsening and sintering, soil mechanics (including lunar and Martian experiments), colloid science, magneto and electro-rheological fluids, details of flow around bubbles, particle pushing and engulfment, foam behavior, protein and zeolite crystal growth, examination of *<sup>55</sup>*living systems and microscopic or extremely small defects in high value parts. Large numbers of multiple cell experiments require microscopy for in-situ observations; this is feasible with the CMIS **10.** 

In general, the CMIS **10** provides machine vision techniques characterized as follows: (1) adaptive thresholdings which optimally determines the best method to achieve the image contrast needed for image processing; (2) auto-focus which provides the ability to focus on a sample automatically utilizing a Cartesian robot system; (3) auto-imaging 65 scanning which enables a microscope to scan left, right, up, down, back, and forth within a sample in order to find the object of interest; (4) object identification and classification

which enables the finding, classifying and labeling of objects in a pre-determined area of interest; (5) motion detection which enables the observing and quantifying of the movement of objects in a pre-determined area of interest; and (6) transition mapping which enables the detection of small transitions between groups of cells used for microscope experiments such as order/disorder, large objects/ small objects, light/dark regions and movement/non-movement. Transition mapping is particularly helpful in 10 determining the exact transition location of the quasi-zone, which is in-between two phases in a microscope image.

To further appreciate the benefits of the present invention the CMIS 10 will be further described hereinafter for four (4) methods which are: (1) interface detection in colloidal  $_{15}$ hard spheres systems; (2) auto-focus for compact microscope systems; (3) cell identification and classification for biomedical applications and (4) surface defect classification. The overall operation may be further described with reference to FIG. 1.

The CMIS 10 comprises a video microscope 12, which, in turn, comprises a holder 14 and a camera 16 located, so as to be focused on the holder 14. The CMIS 10 further comprises light source 18 that is operatively connected to the video camera  $12$  via signal path  $20$  and provides for  $25$ illumination of any specimens being held in the holder 14. The CMIS 10 further comprises a robotic system 22 response to electrical signals and which is operatively connected to the video microscope 12 by way of control path 24 and preferably by way of platform  $26$  upon which the video  $30$ microscope 12 resides. The robotic system 22 preferably further comprises a micro-positioner 22A.

The CMIS 10 further comprises a computer 28 that is operatively connected to the camera 16 by way of an image acquisition board 30 and signal path 32. The computer 28 further provides electrical signals and is operatively connected to the robotic system 22 by way of a robotic control board 34 and signal path 36.

The operation of the computer  $28$  is controlled by its operating programs 36, which are comprised of machine vision routines 38, algorithms 40 and routines for an Adaptive Morphological Feature Based Object Classifier (AMF-BOC)  $42$  to be further described hereinafter. The operating programs 36 provide visual verification of the results of the  $45$ performed testing, to be described, on display terminal 44, via signal path 46.

The video microscope 12 is preferably compact and may be of the type that are made commercially available by various companies such as Fuji, Sony, Edmund Scientific  $\varsigma_0$ and Zeiss. The camera 16 is preferably comprised of coupled devices and the camera 16 feeds the data to the acquisition board 30 by way of the signal path 32. The camera 16 provides an output representative of the electronic image of the specimen being held in holder 14. 55

The light source 18 is preferably a fiber-optic, which may be of the type that are made commercially available by various companies, such as Cuda Products, Thor Labs and Semiconductor International. The robotic system 22 is preferably of a Cartesian type and provides three (3) dimen- 60 sional positioning of the video microscope 12 which, in turn, provides three (3) dimensional positioning of the specimen being held in the holder 14, as well as the camera 16. The robotic system 22 may be of the type that are made commercially available by various companies, such as Parker 65 Hanifin, Dadel Inc., and Physic Instruments. The operating programs 36 residing in the computer 28 further comprise

6

routines (known in the art) for controlling the robotic system which, in turn, control the positioning of the video microscope 12.

The algorithms 40, to be further described hereinafter, operatively cooperate with routines that are part of a machine vision routines that provide for scanning, identifying, detecting and tracking selected characteristics and features of the many specimens capable of being analyzed by the CMIS 10.

The Adaptive Morphological Feature Based Object Classifier (AMFBOC) 42 is used for the detection and analysis of objects in images captured by the CMIS 10 imaging system. This AMFBOC 42 is primarily based on a probabilistic feature mapping of each object in a selected image by utilizing no less than thirteen (13) Feature Metrics (FM) given as follows and all to be further defined herein: bounding box (FM1), intensity-weighted center of mass (FM2), intensity/color statistics (FM3), major axis length (FM4), minor axis length (FM5), major axis orientation, 20 theta, (FM6), area (FM7), elongation (FM8), roundness (FM9), smoothness (FM10), partiality (FM11), circumference (FM12), and perimeter count (FM13).

An object's bounding box (FM1) is the smallest rectangle aligned with the image coordinate system that completely encompasses the object. More particularly, a bounding box (FM1) consists of 4 points with coordinates  $\{\ell \text{min}, \ell \text{min}\},$  $\langle \text{max}, \text{min} \rangle$ ,  $\langle \text{min}, \text{max} \rangle$ ,  $\langle \text{max}, \text{max} \rangle$  where i=row pixel index and j=column pixel index and where:

![](_page_29_Picture_304.jpeg)

The intensity-weighted center of Mass (FM2) provides the X, Y pixel position of the mass of the selected object. Color objects are treated as grayscale for the calculation of this feature (FM2).

The intensity-weighted center of the mass feature (FM2) is based on finding the center of the object using the following technique:

$$
\overline{R}_{\text{cm}} = \left(\begin{array}{l} \displaystyle\sum_{j=j\text{min}}^{\text{max}}\sum_{i=\text{min}\text{in}}^{\text{max}}\left[i\cdot f(j,i)\right] & \displaystyle\sum_{j=\text{jmin}}^{\text{max}}\sum_{i=\text{jmin}}^{\text{max}}\left[j\cdot f(j,i)\right] \\ \frac{\sum_{j=\text{jmin}}^{\text{max}}\sum_{i=\text{jmin}}^{\text{max}}f(j,i) & \frac{\sum_{j=\text{jmin}}^{\text{max}}\sum_{i=\text{jmin}}^{\text{max}}f(j,i) \\ \sum_{j=\text{jmin}}^{\text{max}}\sum_{i=\text{jmin}}^{\text{max}}f(j,i) & \end{array}\right)
$$

where:

35

- $i_{min}$ =minimum row index of the object (determined from bounding box)
- $i_{max}$ =maximum row index of the object (determined from bounding box)
- $j_{min}$ =minimum column index of the object (determined from bounding box)
- $j_{max}$ =maximum column index of the object (determined from bounding box)
- $f(j, i)$ = $\beta$ ackground intensity-I $(j, i)$
- $I(i, i)$ =intensity of pixel at column j, row i

The intensity/color statistics (FM3) calculates the average grayscale or color statistics of an object. More particularly, for a grayscale image the object's maximum, minimum and average gray value are determined along with the standard 15

*35* 

deviation for all non-background pixels in the object. For a color image the maximum, minimum, average and standard deviation are determined individually for the red, green and blue components for all non-background pixels in the object. Equations for the average intensity and standard deviation for the red component are shown below; grayscale and green/blue component equations are done similarly.

$$
avg_R = \frac{\sum_{j=j\text{min}}^{j\text{max}} \sum_{i=j\text{min}}^{i\text{max}} I_R(j, i)}{\text{Area}}
$$

$$
R = \sqrt{\frac{\sum_{j=j\text{min}}^{j\text{max}} \sum_{i=j\text{min}}^{i\text{max}} (I_R(j, i) - avg_R)^2}{\text{Area}}}
$$

where:

 $\sigma$ 

 $I<sub>p</sub>(i, i)$ =intensity of red component of pixel at column j, row i

The major axis length (FM4) is the length of the major axis of the object's bounding ellipse. It should be noted that the major axis length refers not to the bounding box, previously discussed, but to a bounding ellipse, to be further described hereinafter. This is the smallest ellipse (not necessarily aligned with the image's coordinate system) that 30 completely encompasses the object. *25* 

The major axis length (FM4) may be defined by the equation given below:

Major axis length = 
$$
\frac{2\sqrt{2}}{\sqrt{(d+f)-\sqrt{(d-f)^2+4e^2}}}
$$

where d, f and e are given values of the standard ellipse equation

$$
\binom{d-e}{e-f}\binom{v_1}{v_2}
$$

The minor axis length (FM5) is the length of the minor axis of the bounding ellipse. It should be noted that the minor axis length refers not to the bounding box, but to a bounding ellipse. This is the smallest ellipse (not necessarily *<sup>55</sup>* aligned with the image's coordinate system) that completely encompasses the object.

The minor axis length (FM5) may be defined by the equation given below:

$$
\text{Minor axis length} = \frac{2\sqrt{2}}{\sqrt{(d+f) + \sqrt{(d-f)^2 + 4e^2}}}
$$

where d, f and e are given values of the standard ellipse equation

$$
\binom{d-e}{e-f}\binom{v_1}{v_2}
$$

10 degrees) that the major axis makes with the image's x-axis. The major axis orientation, theta, (FM6) is the angle (in The major axis orientation, theta, (FM6) may be defined by the equation given below:

Major Axis Orientation,  $\theta = \frac{1}{2} \tan^{-1} \frac{2e}{d-f}$ 

*20*  where d, f and e are given values of the standard ellipse equation

$$
\binom{d-e}{e-f}\binom{\nu_1}{\nu_2}
$$

The area (FM7) is the object's area defined by the number of non-background pixels making up the object. The area (FM7) includes the object perimeter and excludes any holes in the object.

The area (FM7) may be defined by the equation given below:

Area = 
$$
\sum_{j=jmin}^{jmax} \sum_{i=jmin}^{imax} \begin{cases} 0 & I(j, i) = \text{background} \\ I(j, i) \neq \text{background} \end{cases}
$$

40 tion of an object. More particularly, the metric for an 45 more elongated. The elongation (FMS) features the percentage of elongaobject's elongation is a measure of how stretched out or elongated an object is and is given as a number between 0 and 1 inclusive. If equal to 1, the object is a regular polygon. As the elongation decreased from 1, the object becomes

## **elongation=minAxislmajAxis**

*50*  metric for an object's roundness, or compactness, is given as The roundness (FM9) feature is the percentage of roundness of an object based on a normal circular function. The a value between 0 and 1. This is computed as the ratio of object area to circumference as shown below. As roundness increases, so does the ratio. If the ratio is equal to 1, the object is a perfect circle. As the ration decreases from 1, the object departs from a circular form.

The roundness (FM9) features may be defined by the below expression:

## roundness= $4\pi$ Area/circum<sup>2</sup>

- 60 The smoothness (FM10) feature is the amount of edge smoothness of an object and is based on an 8-connected edge finding technique, known in the art. Smoothness is a number between 0 and 1, where 0 is perfectly smooth and 1 is very jagged.
- *65*  More particularly, a measure of the smoothness of the object perimeter is determined based on the direction changes between adjacent line segments. At each point (p)

in the object perimeter the direction of travel to the next perimeter point is compared with the direction of travel from the previous perimeter point. No change in direction receives 0 points. A change of one compass setting (for example, from North to Northeast) receives 1 point. A 5 change of two compass settings (for example, from North to East) receives 2 points. A change of three compass settings (for example, from North to Southeast) receives 3 points. A complete reversal of direction (for example, from North to South) receives 4 points. Direction change is summed over 10 the object perimeter and normalized to the range 0-1 by dividing by 4 times the number of perimeter points.

The partiality (FM11) feature determines whether an object is completely contained in the area of interest (AO1) or only partially contained. More particularly, if an object's perimeter is in contact with an edge of another object, partially feature (FM11) is set to true, otherwise if is set to false. Partial objects are not fully visible and metrics such as area only reflect the part of the object that is in the field of view.

The circumference (FM12) feature is the length in pixels of the object's boundary. More particularly, at each point (p) in an object's perimeter the distance to the next perimeter point is added to the circumference sum, wrapping to the first point when the last is reached. If the next point is  $25$ horizontally or vertically adjacent, the distance from pixel center to pixel center is 1. If the next point is diagonally adjacent this distance is 1.414. The circumference (FM12) feature may be expressed as:

$$
circum = \sum_{p} \left\langle \begin{array}{c} 1 \\ 1.414 \end{array} \right| \begin{array}{c} \text{next pt horz or vert} \\ \text{next pt diagonal} \end{array}
$$

where  $p$  is a point in the object perimeter.

The perimeter count (FM13) feature is the number of pixels (points) making up an object's boundary. The perimeter count (FM13) feature differs from circumference feature (FM12) because the perimeter count (FM13) feature simply counts the pixels, not taking into account the orientation of neighboring pixels.

The perimeter count feature may be given by the below expression:

$$
perim = \sum_{p} 1
$$

where p is a point in the object perimeter.

In operation, by using these thirteen (13) minimum metrics (FM1)-(FM13), one can implement an Adaptive Morphological Feature Based Object Classifier 42 for any image object. Since each feature metric (FMl)-(FM13) has a system defined limit, it is possible to utilize the AMFBOC  $42$  to identify, track, label and detect an object( $s$ ) in an image or image sequence by the below steps 1-3:

2o Step #1: Capture objects in a image using CMIS 10 imaging system capable of capturing an image of an  $object(s)$ .

Step #2: Implement AMFBOC 42 to identify "training" or "master" objects in an image or image sequence. Adjust and Adapt AMFBOC to object(s) classification specifications in a manner known in the art.

Step #3: Implement AMFBOC 42 on entire range of objects in order to label and identify acceptable (within master range) or unacceptable (out of master range) objects.

FIGS. 2 and 3 were yielded by the practice of this invention, wherein FIG. 2 illustrates a typical "training" cell employed by Adaptive Morphological Feature Based Object Classifier AMFBOC 42 utilized by CMIS 10 of the present invention and FIG. 3 illustrate the AMFBOC 42 analysis of 3o  $35$  an image.

Further still, in the practice of the present invention eleven  $(11)$  objects were identified and the results thereof are given in the below Table 1 wherein the objects are identified by the symbol #id. Table 1 shows the feature metrics from a typical training set with id #2 being the cell to train.

TABLE 1

| # id           | X        | y      | area     | Left         | top          | Right      | bottom   | circum     |              | elong major  |
|----------------|----------|--------|----------|--------------|--------------|------------|----------|------------|--------------|--------------|
| $\mathbf{1}$   | 517.1    | 18.4   | 120      | 511          | 13           | 523        | 24       | 39.6       | 0.6          | 14.1         |
| $\overline{c}$ | 289.1    | 275    | 4937     | 220          | 235          | 351        | 306      | 355.6      | 0.5          | 124.4        |
| 3              | 297      | 241.2  | 32       | 291          | 236          | 304        | 243      | 33.6       | 0.2          | 12.9         |
| $\overline{4}$ | 84.3     | 310    | 21       | 81           | 309          | 88         | 311      | 16.2       | 0.5          | 5.1          |
| 5              | 388.6    | 313.5  | 27       | 385          | 311          | 392        | 316      | 19.3       | 0.6          | 7.6          |
| 6              | 227.1    | 330.5  | 170      | 221          | 322          | 234        | 338      | 51.5       | 0.7          | 17.4         |
| 7              | 602.8    | 369.2  | 23       | 600          | 367          | 605        | 372      | 15.9       | 0.8          | 5.5          |
| 8              | 594.5    | 373.8  | 65       | 590          | 368          | 600        | 378      | 33         | 0.5          | 12.9         |
| 9              | 90.9     | 401.1  | 212      | 75           | 387          | 105        | 414      | 96.9       | 0.2          | 39.5         |
| 10             | 151.8    | 451.2  | 106      | 145          | 446          | 160        | 457      | 44.6       | 0.6          | 16.2         |
| 11             | 158.9    | 463.5  | 118      | 152          | 457          | 165        | 470      | 45.5       | 0.5          | 16.8         |
|                |          |        |          |              |              |            |          |            |              |              |
| #id            | minor    | partl  | Perim    | theta        | round        | smooth     | gMin     | gMax       | gAvg         | gDev         |
| 1              | 9.2      | F      | 35       | 103.6        | $\mathbf{1}$ | 0.2        | 24       | 201        | 131.9        | 36.4         |
| $\overline{c}$ | 67.1     | F      | 310      | 24.2         | 0.5          | 0.1        | 20       | 255        | 194.2        | 58.6         |
| 3              | 2.6      | F      | 29       | 22           | 0.4          | $_{0.2}$   | 22       | 185        | 109.3        | 37.9         |
| 4              | 2.7      | F      | 15       | 174.3        | 1            | 0.1        | 55       | 172        | 116.3        | 39.3         |
| 5              | 4.2      | F      | 16       | 23.7         | 0.9          | 0.2        | 20       | 175        | 120          | 39.3         |
| 6              | 11.6     | F      | 44       | 109.6        | 0.8          | 0.2        | 52       | 240        | 147.2        | 43.7         |
| 7              | 4.5      | F      | 13       | 135          |              |            | 54       | 164        | 109.4        |              |
|                |          | F      |          |              | 1.1          | 0.2        |          |            |              | 23           |
| 8              | 5.9      | F      | 28       | 138.4        | 0.8          | 0.2        | 52       | 196        | 124.6        | 31           |
| 9              | 8.4      |        | 82       | 42.1         | 0.3          | 0.2        | 20       | 183        | 117.8        | 28           |
| 10<br>11       | 9.6<br>9 | F<br>F | 38<br>38 | 20.6<br>24.6 | 0.7<br>0.7   | 0.2<br>0.2 | 20<br>48 | 218<br>219 | 144.6<br>144 | 40.8<br>42.2 |

From Table 1, it should be noted that id #2 is a "training" distinguish between these densely packed phases within object and not within the "master" range acceptable to the microscope images, which have similar grayscale AMFBOC 42. A correlation of the nomenclature of Table 1 properties and are mainly characterized by degrees of ranto the feature metric is given as follows: FM1, Bounding domness or order. The current technique for identifying the Box, equals the size from (top, right) to (bottom, left); FM2, *5* phased change boundaries involves manually identifying the Intensity-Weighted Center of Mass, equals the value (x, y); transitions, which is very time consuming and ineficient. FM3, Intensity/Color Statistics, equals the values gMin, The present invention provides a method that overcomes gMaxm gAvg, gDev; FM4, Major Axis Length, equals the these dificulties. More particularly, the present invention value major; FM5, Minor Axis Length, equals the value provides a technique that accurately detects the interface of minor; FM6, Major Axis Orientation (Theta), equals the io colloidal hard spheres experiments automatically and withvalue theta; FM7, Area, equals the value area; FM8, Elon- out human intervention and may be further described with gation, equals the value elong; FM9, Roundness, equals the reference to FIG. 4. value round; FM10, Smoothness, equals the value smooth; FIG. 4 illustrates an overall flow chart for a routine 48 for FM11, Partiality, equals the value parti; FM12, Circumfer- interface detection of colloidal hard spheres. The routine 48 ence, equals the value circum; and FM13, Perimeter count, 15 is comprised of steps represented by segments 50,52,54,56, equals the value perim. 58, and 60 shown in FIG. 4, some of which serve as program

The AMFBOC 42 operatively controls the robotics sys-<br>segments. tem 22, as well as diagnoses and provides image processing In general, a colloid system, examined by the practice of

a basic neural network approach which is to accept several analyzed in order to determine an accurate interface. inputs (N) and based on an error relationship produce a finite Depending on the orientation of the sample, the practice of set of outputs (M). The difficulty in using basis neural the present invention provides an interface technique to networks is that the results can be unpredictable and the 25 analyze the following two cases: (1) horizontal crystal neural network may fail to yield an optimal solution if growth from left to right as shown in FIG. 5, and (2) vertical conditions suddenly change. However, when the AMFBOC crystal growth from bottom to top as shown in FIG. 6.<br>42 is implemented as for the present invention, the "best" If the solid/liquid interface is oriented horizontally case" scenario is optimized by a set of learning behaviors crystal is growing across the screen), the rightmost portion built into the neural network. Just as humans adapt to a 30 of this object contains the contour of the solid/liquid interchanging environment, so can an adaptive neural network. face generally identified by reference number 62 of FIG. 5. Such is the case in the practice of the present invention with If the solid/liquid interface is oriented vertically (the crystal regard to the technique of auto-focus, auto-image scanning is growing up the screen), the top regard to the technique of auto-focus, auto-image scanning is growing up the screen), the top portion of this object and the detection of defects. Rather than have several inputs contains the contour of the solid/liquid in mapped to a finite set of outputs (M), an adaptive neural *35* identified by reference number 64 of FIG. 5. network takes several inputs (N) and maps them to a set of Based on kinetic theory, it is that matter is made of outputs (M+1), with the (+1) referring to a new case that can molecules in continual random motion. In a crys outputs (M+1), with the (+I) referring to a new case that can molecules in continual random motion. In a crystalline or

BOC 42, uses inputs or features that a human would use to 40 state, the molecules have a greater range of motion. With this identify, detect and classify objects, cells and areas of concept in mind, it is expected that the molecules in the interest. These are represented by the initial sets of images liquid portion of the system exhibit a higher degree of that are received. The practice of the invention utilizing motion than those in the solid. This higher d AMFBOC 42 uses image processing techniques and creates tion allows the present invention to use frame averaging to a relational database of the features (FMl)-(FM13) identi- 45 visually separate solid from liquid regions. fied by the humans. These features (FM1)-(FM13) serve as The method of FIG. 4 averages a series of frames per-<br>a baseline input feature set and are used to train/teach the formed by one of algorithms 40 by summing each ind a baseline input feature set and are used to train/teach the formed by one of algorithms 40 by summing each individual AMFBOC 42. The practice of the invention develops a pixel over each frame in the series and dividing by machine vision technique that is used to identify the input number of frames. In a colloidal suspension, the spheres in feature set, but also has the ability to learn how to adapt to 50 the "liquid'' region have more freedom of movement than various changing inputs to produce an optimal output. For example, let's take a group of cells that have 4 defects in the AMFBOC 42, Will identify only cells with 4 defects. Now for example, take a group of cells with 7 defects in *<sup>55</sup>* them. A standard neural network technique will output no cells identified or label all cells as having only 4 defects, which would be a gross misrepresentation of the data. However, the AMFBOC 42 techniques practiced by the present invention outputs cells with 4, 5, 6, or 7 defects since 60 it has the ability to reason or adapt to the changing number of defects. One of the machine vision routines is related to interface detection of colloidal hard spheres systems. each cell. A standard neural network technique, as well as out while the solid region maintains a higher level of

Microscopic hard spheres in a colloid suspension have been used for studying atomic phase changes from disorder 65 to order or from liquid to solid. It is my understanding that current microscope image analysis techniques are not able to

microscope images, which have similar grayscale value

and pattern recognition related to the machine vision rou- the present invention, consists of two phases, a solid or tines 38. 20 ordered phase and a liquid or disordered phase. There is a The AMFBOC 42 provides a vast improvement relative to quasi-zone in between these two phases, which has to be

> If the solid/liquid interface is oriented horizontally (the contains the contour of the solid/liquid interface generally

optimized/defined in the future.<br>The practice of the present invention, in particular AMF-<br>forces and tend to vibrate around a fixed position. In a liquid forces and tend to vibrate around a fixed position. In a liquid motion than those in the solid. This higher degree expecta-

> pixel over each frame in the series and dividing by the the spheres in the solid region. When multiple frames are averaged, the liquid region tends to become blurry or grayed contrast and may be represented by the below expression:

$$
O_{ij}=\sum_{n}I_{ij}l_n,
$$

- ij: row and column position of the pixel in a frame (image) n: number of frames
- 
- I: input pixel,
- *0:* output pixel

FIGS. 7 and 8 give examples of a typical image and the averaged image over a series of frames, wherein the liquid and solid portions of FIG. **7** are respectively generally another algorithm **40**, where pixel brightness's below a identified by reference numbers 66 and 68 and wherein the lower threshold and above an upper threshold are liquid and solid portions of FIG. **8** are respectively generally white, while brightness's between the two thresholds are set identified by reference numbers **70** and **72.** Note the loss of to black. This results in the liquid or blurry region being set contrast in the liquid portion of the averaged image of FIG. *5* to black while the solid region is set to white and may be **8.** The overall operation of the method of interface detection represented by the below expression: of colloid hard surfaces may be further described with again or conord hald surfaces may be further described with again  $O_{ij}=0, a_1 \leq I_{ij} \leq a_2$ <br>reference to FIG. 4.

As seen in FIG. **4,** the method for interface detection of colloidal hard sphere is initiated by segment **50,** which io signifies the placing of the colloidal hard sphere specimen, having a solid/liquid interface to be examined, in the holder **14.** Upon such Placement, the method of FIG. **4** Passes control to program segment 52, by way of signal path 74.

to generate an electronic image, sewing as a frame of the colloidal specimen. Upon such generation by program segment 52, control is passed to program segment 54, by way of signal path **76.** 

electronic image to determine if the solid/liquid interface has a horizontal or vertical growth previously discussed. Upon segment **56,** by way of signal path **78.**  completion, program segment 54 passes control to program

electronic images of the examined specimen and then passes control to program segment **58,** by way of signal path **80.** 

The program segment **58** performs averaging of the series of frames to provide an imaged averaged over the series of frames so as to separate the solid/liquid portions of the 30 electronic image. Upon completion, program segment **58**  passes control to program segment **60,** via signal path **82.** 

The program segment **60** examines, by displaying on terminal **44,** the averaged image to identify the liquid portions by blurred or grayed out regions of the averaged 35 image and to identify the solid portions as clear regions with contrast therein.

detection of colloidal hard surfaces, may be further described with reference to FIG. **9,** which is composed of 40 FIGS. **9A** and **9B,** wherein FIG. **9A** illustrates the overall method **84** comprised of elements **86, 88, 90, 92, 94, 96,** and **98,** and wherein FIG. 9B illustrates the overall method **84** as further comprising elements **100, 102, 104, 106, and 108.** Program segment **96** performs averaging of the frames to The program **84** of FIG **9** is different than the program **48** 45 provide an image average over the series The program **84** of FIG. **9** is different than the program **48**  $\frac{45}{15}$  provide an image average over the series of frames so as to of FIG. **4** in that it provides for a brightness slicing tech-visually separate the so of FIG. 4 in that it provides for a brightness slicing tech-

The brightness slicing technique is used to create a very control to program segment **98**, by way of signal path 124. **Program segment 96** takes into account the fact that due high-contrast image that specifically highlights a particular Program segment **96** takes into account the fact that due<br>object of interest and works well in separating objects that 50 to the solid region containing some of object of interest and works well in separating objects that *50* to the solid region containing some of the same intensity intermediate values. In the averaged image shown in FIG. **8,** occur. Program segment **98** compensates for the erosion by previously discussed, the ordered or solid portion of the dilating the particles to approximate the original size. image is made up of light and dark values, while the After the brightness slice operation performed by program disordered or liquid portion of the image has intermediate 55 segments 88, 90, 92 and 94, the solid portion of disordered or liquid portion of the image has intermediate 55 gray values. As will be further described, the brightness is made up of many individual white pixels. A Find Particles slicing technique is performed on a series of frame-averaged algorithm, part of the algorithms **40,** to be further described images and when applied, the result will be a solid region hereinafter, will only find particles that are 8-connected. A highlighted in white against a black background, thereby perfectly 8-connected object has a continuous perimeter that making it quite easily to determine the solid-liquid interface. 60 can be traced by traveling in **8** directions (up, down, left, FIG. **10,** to be further described illustrates a typical colloid right, and diagonals) and at least one pixel separating the image utilizing the brightness slicing technique. It should be object from the image edge. For the method of FIG. **9,** it is noticed how there is now a distinct separation pattern from desired to dilate the white pixels to ensure that they will the solid and liquid regions of the image respectively form a connected mass. In one practice of the present have either light or dark values from a background with

double binary contrast enhancement operation, serving as center as shown in Table *2.* 

lower threshold and above an upper threshold are set to

=1, otherwise

a,: lower threshold value.

 $a_2$ : upper threshold value.

The values of the quantities  $a_1$  and  $a_2$  are dependent upon the experiment being conducted and more importantly, a light or a dark background. The range of the quantities,  $a_1$ The program segment **52** causes the video microscope **12** <sup>15</sup> and a<sub>2</sub>, can be between O (black) and 255 (white). The brightness slicing technique may be further described with again reference to FIG, **9,** 

As seen in FIG. **9A,** the overall routine **84** for interface detection of colloidal hard surfaces employing the brightsignifies the placing of colloidal hard sphere specimen in holder 14. Upon such completion, the method 84 passes control to program segment **88,** by way of signal path **114.**  The program segment **54** examines the frame Of the 2o ness slicing technique is initiated by segment **86** which

Program segment **88** causes the video microscope **12** to The program segment **56** generates a series of frames of 25 generate an electronic image, serving as a frame, of the colloid specimen and then passes control to program segment 90, via signal path 116.

> Program segment **90** examines the electronic image to determine the original size of the pixel representing articles of the colloid specimen. Original size determination is utilized by program segment **98** to be further described hereinafter. Upon completion, program segment **90** passes control to program segment **92,** by way of signal path **118.**

Program segment 92 examines the electronic image and determines solid/liquid interface as manifesting a horizontal or vertical crystal growth. Upon completion, program seghother embodiment for providing a routine for interface ment 92 passes control to program segment 94, by way of signal path 120.

> Program segment 94 generates a series of frames of the electronic image. Upon completion, program segment 94 passes control to program segment 96, by way of signal path **122.**

nique. tronic image. Upon completion, program segment **96** passes

generally identified by reference numbers  $110$  and  $112.$  65 invention, the best dilation technique was a  $7 \times 7$  low pass Brightness slicing employed by the method of FIG. **9** is a filter with 0 at the center and larger weights away from the

![](_page_34_Picture_508.jpeg)

![](_page_34_Picture_509.jpeg)

The dilation produces a thin strip along the border of the image that is blacked out to ensure the solid region is separated from the image edge.

With reference to Table 2, it is seen the dilation produces a square matrix of weights of size m (in this case 7). This weighting is applied to the neighborhood of the current pixel (the current pixel is centered) and is given as follows:

$$
w_{11} \quad w_{12} \quad \dots \quad w_{1m}
$$
\n
$$
w_{21} \quad w_{22} \quad \dots
$$
\n
$$
\vdots \qquad \vdots \qquad \vdots
$$
\n
$$
w_{m1} \qquad \dots \qquad w_{mn}
$$

Upon completion, program segment **98** passes control to program segment **100,** shown in FIG. **9B,** via signal path **126.** 

Program segment **100** performs a threshold algorithm previously discussed with reference to brightness slicing. Upon completion, program segment **100** passes control to program segment **102,** by way of signal path **128.** 

Program segment 102 receives the dilated threshold <sup>35</sup> treated electronic image of program segment **100.** Program segment **102** then examines and displays the dilated threshold treated electronic image to visually identify solid and liquid portions, each manifesting a separate pattern and preferably also employs a fine particle technique that scans 40 the image and identifies every non-background object.

The find particle technique, serving as one of the algorithms **40,** searches a grayscale image for non-background particles using an eight directional search (N, NE, E, SE, S, SW, W, NW) known in the art. The centroid of each particle is found using an intensity weighted center of mass algorithm also known in the art and part of the algorithms **40.** 

The program segment **102** provides the examined dilated and threshold treated electronic image, and displays such on the display terminal **44** as represented by the image shown in FIG. **12.** The image of FIG. **12** may be further enhanced by performance of program segments **104** and **106.** Upon completion, program segment **102** passes control to program segment **104,** by way of signal path **129.** 

Program segment **104** superimposes a contrast line **130** on the interface shape as shown in FIG. **13.** To determine the interface **130,** the largest particle found is determined to be the solid region. Depending on the previously specified orientation (horizontal or vertical growth) the topmost pixel in each column or the rightmost pixel in each row is taken as the solid/liquid interface. Upon completion, program segment **104** passes control to program segment **106,** by way of signal path **132.** 

Program segment **106** examines the contrast line to define *65* data thereof. Upon completion, program segment **106** passes control, via signal path **134** to program segment **108.** 

Program segment **108** stores the data in computer **28,** in particular the database for the examined colloidal hard shape sphere residing in the holder **14.** 

FIGS. **10, 11, 12** and **13** represent the images associated with the horizontal growth for the interface detection technique employing brightness slicing. This interface detection technique employing brightness slicing is also applicable to the vertical growth case and is shown in FIGS. **14** and **15.** 

It should now be appreciated that the present invention io provides two related techniques for the detection of the interface of the colloid hard sphere experiments. Because of the practice of the present invention, experiments that used to take weeks or even months to analyze manually can now be accomplished in a manner of minutes or hours for a longer experiment.

Another method of the present invention related to automatically focusing on a specimen may be further described with reference to FIG. **16** composed of FIGS. **16A** and **16B,**  each showing portions of the overall method **136.** More 20 particularly, FIG. **16A** shows the overall method **136** for automatically focusing on a specimen as comprised of elements **138, 140, 142, 144, 146,** and **148.** Similarly, FIG. **16B** shows the overall method **136** for automatically focusing on a specimen as further comprised of elements **150,**  25 **152, 154,** and **156.** 

**As** seen in FIG. **16A** the routine **136** for automatically focusing on a specimen starts off with attaching a micropositioner **22A,** shown in FIG. **1,** to a Cartesian robotic system **22.** The micro-positioner **22A** preferably has three stages: coarse; medium; and fine. The micro-positioner 22A has a vertical level having a top limit which causes the camera of the video microscope **12** to be situated by predetermined distance, which is the furthest distance possible from the target that is, the specimen that is held in holder **14.**  This predetermined distance depends on the type of robotic system being used. It can be as small as a millimeter and as long as a few feet. The practice of the invention used a system with a maximum distance of 1 foot and a system with a maximum distance of 2 inches and both worked well. The 40 micro-positioner **22A,** preferably has ten separate steps for each stage and the step size for the coarse stage is about 10 mm. Upon completion of segment 138, the method of FIG. **16** passes control to segment **138,** via signal path **158.** 

Segment **140** signifies that the specimen to be examined 45 is placed in a holder and then segment **140** passes control to program segment **142,** by way of signal path **160.** 

Program segment **142** causes the video microscope **12** to generate an electronic image comprises spatial frequencies, wherein any spatial frequency represents the rate of bright-50 ness transition.

Images generated by the video microscope **12** are made up of spatial frequencies. **A** spatial frequency is the rate of brightness transition (the rate at which spatial details cycle from light to dark and back to light). The Fast Fourier *<sup>55</sup>*Transform is one method used to decompose an image into its fundamental frequency components. There is a magnitude and a phase value associated with each frequency component. For each image, a focus value is computed by taking the Fast Fourier Transform (FFT) of the largest possible portion of the center of the image. After the FFT operation, the image moves from the spatial domain to the frequency (or Fourier) domain. When an image is displayed in the frequency domain, the magnitudes of the frequency components that make up the image are also displayed.

For each pixel in the original image, there is one value displayed in the frequency transform image. The display of the magnitudes in the frequency domain is arranged sym15

metrically around the center of the image, with horizontal frequencies on the horizontal axis, vertical frequencies on the vertical axis, and diagonal frequencies off the axes. The zero-frequency point of the display is in the center. Frequencies increase outward from the center of the image to the *5*  maximum rate at the outermost point. The magnitude of each frequency component is indicated by the darkness of the pixel at each location in the image: the darker the pixel, the greater the magnitude of the corresponding spatial frequency.

Upon completion, program segment **142** passes control to program segment **144,** by way of signal path **162.** 

Program segment **144** performs a Fast Fourier Transform on the electronic image so as to decompose the electronic image into its fundamental components with each component having magnitude and phase qualities. The FFT performance transforms the electronic image from a spatial domain to a frequency domain. Upon completion, program segment **144** passes control to program segment **146,** by way of signal path **164.** 

Program segment **146** examines the FFT electronic images by displaying the magnitude of the frequency components. **A** blurry, poorly focused image (see FIG. **17)** is made up of low frequencies positioned near the center of the  $_{25}$ FFT. This results in a compact FFT pattern, with dark pixels near the center and a lot of white area (see FIG. **18). A**  correctly focused image of the same scene (see FIG. **19)** will contain higher frequencies, resulting in a dispersed FFT pattern, with dark pixels spread over a wider area and less 30 white background (see FIG. **20).** Upon completion, program segment **146** passes control to program segment **148,** by way of signal path **166.** 

Program segment **148** positions the vertical position of a micro-positioner **22A** to its top level so that the camera is located away from the specimen by its first predetermined distance which is also the maximum distance in which the camera can be positioned away from the specimen. Upon completion, program segment **148** passes control, via signal path **168,** to program segment **150** shown on FIG. **16B.** 

Program segment **150** positions by separate steps, preferably 10, the micro-positioner **22A** so that the camera moves downward and toward the specimen and a predetermined number of step sizes, preferably 10 mm, associated  $_{45}$ with the coarse stage of the micro-positioner, while at the same time examining that the FFT pattern being displayed becomes further dispersed, in a manner as shown in FIG. **20,**  as the camera moves downward by each of the coarse steps. Upon completion, program segment **150** passes control to program segment **152,** by way of signal path **170.** 

Program segment **152** determines the sum of a magnitude of the FFT pattern while at the same time determining that the sum of the magnitude of the FFT pattern decreases as the camera moves downward at each coarse step. The magnitude over the FFT are summed for each image as the image becomes more focussed. The position where the focus value is at lowest is considered to be most in-focus. It is preferred that the step size of 10 mm be decreased by a factor of 10 and that program segments **150** and **152** be repeated. During such adjustments, the micro-positioner **22Amoves** such that the current-in-focus positioner is centered in a new range. Upon completion, program segment **152** passes control to program segment **154,** by way of signal path **172.** 

Program segment **154** repeats program segments **150** and **152,** but sets the micro-positioner **22A** to its medium stage before such repeating. Upon completion, program segment **154** passes control to program segment **156,** by way of signal path **174.** 

Program segment **156** repeats program segments **150** and **152,** but now sets the micro-positioner **22A** to its fine stage before such repeating is performed.

Upon completion of program segment **156,** the method **136** produces an image that is ideally focussed to its maxi-10 mum contrast.

The positioning of the micro-positioner **22A** may be accomplished by a neural network routine appropriately programmed so that it sets its associated elements in a random manner and, based upon operational feedback these elements are molded into the pattern required to provide the required results, that is, an ideally focused image with maximum contrast.

Another embodiment of the present invention that com-20 prises a routine for cell identification and classification includes the matrix/statistics of one or more cells, may be further described with reference to FIG. **21** composed of FIGS. **21A** and **21B,** wherein FIG. **21A** shows the overall method **176** as comprised of the elements **178, 180, 182,**  *<sup>25</sup>***184, 186, 188** and, similarly, FIG. **21B** shows the overall method **176** as further comprised of elements **190,194, 196, 198, 200, 202,** and **204.** 

Cell identification for biomedical applications is done all around the world on a daily basis by thousands of humans looking through microscopes for hours at a time. The related technique of the present invention utilizes human information and incorporates that into an intelligent machine vision technique in order to develop a system capable of using only the best techniques for cell identification. The present invention provides a technique for the automatic detection of cell candidates for patch clamping, known in the art. This technique automatically identifies all possible cells in an image (Good & Bad). This technique also provides metrics/ 40 statistics, known in the art, on cells such as intensityweighted center of mass (centroid), major axis length, minor axis length, area, roundness, smoothness, elongation, shape, partial cells, and cell orientation. FIG. **22** illustrates an example of a potential patch clamping candidate. The 45 method **176** for cell identification may be further described again with reference to FIG. **21A.** 

**As** seen in FIG. **21A,** the overall method **176** starts with segment **178** wherein the one or more cells serving as a specimen are placed in the holder. Upon completion, segment **178** sequences to program segment **180,** by way of signal path **206.** 

Program segment **180** generates a series of electronic images of the specimen and then passes control to program *55* segment **182,** by way of signal path **208.** 

Program segment **182** generates a histogram having bars, which are proportional to the values of the intensity of the series of electronic images. In order to identify and classify  $60$  cells, it is necessary to pre-process the images to allow isolation of the cells from their background. For the patch clamping images related to program segment **176,** two parallel pre-processing paths are provided. The first path related to program segment **182** is a histogram illustration *<sup>65</sup>*shown in FIG. **22.** Upon completion, program segment **182**  passes control to program segment **184,** by way of signal path **210.** 

Program segment **184** performs a Sobel filtering operation of the histogram so as to highlight the edges of the changes in the density of the histogram. The Sobel filter highlights the edges by finding changes in intensity thereof. The Sobel filtering technique is known in the art. FIG. **23** shows the image after receiving the histogram's treatment and the Sobel filtering operation. Upon completion, program segment **184** passes control to program segment **186,** by way of signal path **212.** 

Program segment **186** performs a threshold algorithm previously described with reference to the brightness slicing technique of the present invention.

The threshold algorithm, serving as one of the algorithms **40,** eliminates small intensity changes in the image provided to program segment **186.** Program segment **186** clearly identifies particle boundaries, but does not always preserve cell connectivity (cell parameters often have gaps). This is corrected by allowing program segment **186** to pass control, via signal path **214,** to program segment **188.** 

Program segment **188** causes the video microscope **12** to generate an electronic image, which is now used for the second path of the overall process **176** of FIG. **21.** Upon completion, program segment **188** passes control, via signal path **216,** to program segment **190** shown on FIG. **21B.** 

Program segment **190** performs a variance filtering operation, serving as one of the algorithms **40,** to produce an image thereof shown in FIG. **24.** As the filter passes over the image, the variance, **s,** is computed as

$$
s^2 = \frac{1}{N} \sum_{i=1}^{N} (x_1 - \overline{x})^2,
$$

where N is the number of pixels and  $\bar{x}$  is the average in each neighborhood. Upon completion, program segment **190**  passes, via signal path **218,** control to program segment **194.**  cell. Upon completion, program segment **194** passes control to program segment **196,** by way of signal path **220.** 

Program segment **196** combines the treated histogram program segment **186** with the colored or uncolored center *<sup>5</sup>*pixel of program segment **194** that results in an image shown in FIG. **26.** Upon completion, **196** passes control to program segment **198,** by way of signal path **222.** 

Program segment **198** performs a find pixel technique to identify non-background objects of the combined histogram io of program segment **196** in a manner as previously described with reference to FIG. **9.** 

Program segment **198,** as well as other program segments of the present invention, may employ a clean technique that cleans the image using a center-deleted spike filter modified to remove noise not associated with particles. The clean technique is arranged to work on images with a black background. The mask size designates the extent of the neighborhood around the current pixel that will determine its output value. Aclutter threshold, known in the art, represents 20 the cutoff for the sum of pixel values lying within the mask region (except the center pixel). If the sum is less than the clutter threshold, the center pixel will be set to 0. A significance threshold represents the cutoff for a given pixel value to be considered significant. If the center pixel is below the 25 significance threshold, it will be set to 0. When cleaning a binary image, the significance threshold is not necessary since all pixels are either white *(255)* or black (0), so it is set to 0.

Upon completion, program segment **198** passes control to 30 program segment **200,** by way of signal path **224.** 

Program segment **200** performs an overlay technique, known in the art, on the combined histogram to block out background objects and provides an image such as that shown in FIG. **26.** Upon completion, program segment **200**  35 passes control to program segment **202,** by way of signal path **226.** 

Program segment **202** analyzes the non-background objects to produce matrix of the specimen being held in the holder.

TABLE 3

| $#$ id | X           | y     |       |      |      |             |       | major minor area elong round smooth theta | thin             | prtl |
|--------|-------------|-------|-------|------|------|-------------|-------|-------------------------------------------|------------------|------|
|        | 517.1       | 18.3  | 14.9  | 8.8  | 117  | 0.589       | 2.169 | 0.184                                     | 98 F             | F    |
| 2      | 289.3       | 274.9 | 124.5 | 66.5 | 4882 | 0.534       | 0.178 | 0.143                                     | 22.6 F           | F    |
| 3      | 84.2 310    |       | 3.5   | 2.7  | 16   | 0.776 0.88  |       | 0.154                                     | 31.7 F           | F    |
| 4      | 388.4       | 313.4 | 6.4   | 3.2  | 24   | 0.495       | 0.93  | 0.183                                     | 37 F             | F    |
| 5      | 227.2 330.7 |       | 16.7  | 11.2 | 155. | 0.67        | 0.967 | 0.16                                      | 114.9 F          | F    |
| 6      | 602.9       | 369.1 | 4.7   | 3.2  | 21   | 0.674 1.817 |       | 0.115                                     | 135 F            | F    |
| 7      | 594.5 373.9 |       | 11.9  | 6.1  | 62.  | 0.515 0.697 |       | 0.19                                      | 137.6 F          | F    |
| 8      | 91.1        | 400.9 | 37.8  | 9.4  | 202. | 0.249       | 0.232 | 0.161                                     | 42.2 F           | F    |
| 9      | 151.9       | 451.3 | 16.4  | 7.6  | 99   | 0.462 0.535 |       | 0.169                                     | $26.1 \text{ F}$ | F    |
| 10     | 158.7       | 463.4 | 13.7  | 9.9  | 106. | 0.723 0.898 |       | 0.174                                     | 43.5 F           | F    |

*55* 

Program segment **194** examines the variance of the neighborhood of the pixels. If the neighborhood of the center pixel has a low variance, the area is basically constant and the center of the pixel is set to black. More particularly, and with reference to FIG. **25,** if the center pixel having a lip-like shape has a low variance, then the center of the lip-like shape is set to black. If the neighborhood has a high variance, intensity values are changing over the neighborhood and the center pixel is left unchanged. This approach preserves the 65 connectivity of the cells and has no corruption of cell date, but is also includes some of the background as part of the

Based on the information listed in Table 3, program segment **202** can classify an ideal patch clamping candidate by its major axis, minor axis, area, elongation, roundness, smoothness, theta (orientation with respect to a coordinate  $60$  system), thinness, and whether the object is completely (F) contained in the field of view or only partially contained (partial). Program segment **202** passes control, via signal path **228,** to program segment **202.** 

Program segment **204** compares the produced metrics of Table 3 against known metrics to identify and classify the one or more cells being held in the holder **14.** 

The result from our technique practicing the method **176**  of FIG. **4** and starting with the image of FIG. **27** yielded the following Table 4.

TABLE 4

| # $id$ | $\mathbf x$ | y     |                | major minor    | area   |       |       | elong round smooth theta | thin    | prtl |
|--------|-------------|-------|----------------|----------------|--------|-------|-------|--------------------------|---------|------|
| 1      | 72.1        | 89.4  | 191.8          | 126.7          | 12491  | 0.661 | 0.077 | 0.143                    | 137 F   | T    |
| 2      | 597.3       | 33.1  | 49.9           | 44.9           | 844    | 0.899 | 0.18  | 0.162                    | 1.2 F   | T    |
| 3      | 564.9       | 11.8  | 6.8            | 3.7            | 27     | 0.537 | 0.908 | 0.203                    | 40.3 F  | F    |
| 4      | 575.4       | 28.2  | 17.3           | 9.3            | 114    | 0.536 | 0.449 | 0.1                      | 83.3 F  | F    |
| 5      | 559.1       | 21.3  | $\overline{4}$ | 2.5            | 15     | 0.615 | 0.943 | 0.159                    | 80.8 F  | F    |
| 6      | 629.1       | 41    | 3.4            | 2.3            | 13     | 0.676 | 0.99  | 0.205                    | 103.3 F | T    |
| 7      | 628.6       | 51.2  | 12             | $\overline{4}$ | 38     | 0.333 | 0.489 | 0.144                    | 90 T    | T    |
| 8      | 594.8       | 97.5  | 16             | 14             | 175    | 0.876 | 0.884 | 0.168                    | 4.7 F   | F    |
| 9      | 168.7       | 107.6 | $\overline{4}$ | $\overline{4}$ | 19     | 1     | 1.775 | 0.167                    | 0 F     | F    |
| 10     | 93.1        | 238.7 | 247.1          | 117.3          | 14243  | 0.475 | 0.093 | 0.139                    | 44.7 T  | F    |
| 11     | 598.9       | 128.9 | 35.8           | 14.6           | 277    | 0.409 | 0.323 | 0.185                    | 99.4 F  | F    |
| 12     | 614.3       | 132.3 | 22.1           | 5.5            | 121    | 0.25  | 0.361 | 0.161                    | 76.5 F  | F    |
| 13     | 623.2       | 146.4 | 5.4            | 1.9            | 15     | 0.346 | 0.619 | 0.135                    | 74 F    | F    |
| 14     | 629.6       | 158.2 | 3.2            | $\mathbf{1}$   | $\tau$ | 0.302 | 0.752 | 0.188                    | 74.5 F  | T    |
| 15     | 342.4       | 223.3 | 121.6          | 88.4           | 6417   | 0.727 | 0.301 | 0.141                    | 160.6 F | F    |
| 16     | 623.8       | 185.2 | 6.7            | 4.1            | 26     | 0.618 | 0.965 | $0.2^{\circ}$            | 58.3 F  | F    |
| 17     | 600.6       | 371   | 5.1            | 3.8            | 21     | 0.744 | 1.805 | 0.188                    | 125.8 F | F    |
| 18     | 593.4       | 376.9 | 6.7            | 5              | 31     | 0.739 | 1.269 | 0.203                    | 137.4 F | F    |
| 19     | 100.8       | 392.3 | 8              | 4.6            | 34     | 0.572 | 0.994 | 0.147                    | 36 F    | F    |
| 20     | 149.5       | 453   | 9.4            | 5.             | 50     | 0.535 | 0.845 | 0.125                    | 26.6 F  | F    |
| 21     | 155.4       | 464.9 | 5.4            | 2.2            | 15     | 0.396 | 0.75  | 0.25                     | 5.7 F   | F    |

By looking at the results listed in Table 4, it is clear that cell 15 of Table 4 is the ideal candidate because it most closely matches the metrics identified for an ideal patch clamping candidate cell. This is a significant advancement in the field of patch clamping because we now have the ability to automatically scan through a sample specimen and identify ideal cell candidates with no human interaction. The technique has proven to be more efficient over time than an actual human who has to look at each and every cell sample over a period of hours.

**A** second example resulting from the patch clamping technique of the present invention is illustrated in FIG. **28.** 

Another method of the practice of the present invention 40 provides for a routine that identifies one or more cells in an area of interest, which cell is closest to the center of the area interest, the nearest neighbors of each cell within the area of interest and tracks movements of the cells within the area of interest routine for cell identification. The method may be 45 further described with reference to FIG. **29** for an overall program **230** having elements **232, 234, 236,** and **238.** 

**As** seen in FIG. **29,** the overall method starts with segment **232** which signifies one or more cells, serving as a specimen, are placed in the holder **14.** Upon completion, segment **232**  *50* gives control to program segment **234,** by way of signal path **240.** 

Program segment **234** generates an electronic image, such as that shown in FIG. **30,** of the one or more cells, each having a dark outer ring. Upon completion, program seg- 55 ment **234** passes control to program segment **236,** by way of signal path **242.** 

Program segment **236** examines the dark outer ring of each cell to determine the shape and size of the one or more cells. By concentrating on the dark outer ring of each cell, it allows for determination of the shape and size of the cell, but prior to the examination the cells may have an image such as that of FIG. **31.** Upon completion, program segment **236** passes control to program segment **238,** by way of signal path **244.** 

Program segment **238** performs an intensity weighted center of mass technique to determine the position of each

The intensity weighted center of mass technique determines the position of each cell to each other. The program segment 238 then labels the cell based on the information of each center with a labeled process image such as that shown in FIG. **32** and the original image with the cells labeled shown in FIG. **33.** The center of each cell is identified in FIG. **32** by reference number **246A.** The partial particles 35 shown in FIG. **33** by reference number **246B** can be classified as such and then perimeters within the image can be determined.

It should now be appreciated that the practice of the present invention provides a procedure that seeks to maintain high accuracy and repeatable techniques for cell identification in the medical industry. It is contemplated that this technique also reduces, by a significant amount, the amount of lost time human error typically creates.

Another embodiment provided by the machine vision techniques of the present invention comprises a routine for evaluating surfaces of devices, such as semiconductor devices and is shown in FIG. **34,** and an overall program **248**  comprised of elements **250, 252, 254,** and **256.** 

The technique illustrated by FIG. **34** utilizes an ideal or representative surface and treats this ideal surface as the standard for evaluating remaining samples. Each surface to be analyzed is compared to the standard and if it meets certain tolerance metrics, it will be approved for use. The *<sup>55</sup>*goal in this technique is to categorize good or acceptable surfaces vs. bad or unacceptable surfaces. By classifying the surface defects, the present invention labels and categorizes each defect as it appears in an area of interest. The surface classification technique works by isolating any defects on a given surface and transforming the pixel information into an objective measure of surface quality that can be compared to the ideal case.

**As** seen in FIG. **34,** the program **248** is initiated by a program segment **250,** which provides an electronic image 65 of a desired surface of a device. The electronic image of program segment **252** possesses an intensity representative of the critical value of the desired surface. Upon completion,

program segment 250 passes control to program segment 252, by way of signal path 258.

Program segment 252 represents the placement of the device in the holder so that its surface faces the camera of the video microscope 12. Upon completion, program seg- *<sup>5</sup>* the video microscope 12. Upon completion, program seg- 5 1. A method for  $\epsilon$  ment 252 passes control to program segment 254, by way of prising the steps of: signal path 260.

Program segment 254 generates an electronic image of the surface of the device in the holder. This electronic image includes a morphological gradient operation (known in the io art), which is performed on the image to find feature edges. This operation creates an edge-enhanced image of the boundaries of the features in the image, such as that shown on the lower portion of FIG. 36 The outlines represent the portions of the image where the steep dark-to-bright and 15 dark-to-dark transition occurs. Then a center deleted spike filter, previously discussed with reference to FIG. 21, is applied to remove one-pixel duration variations and small features of the pixel. The pixels in the resulting image are summed to provide a measure of surface quality. Surface 20 quality for each case is then compared to the critical value represented by the ideal surface. FIG. 35 represents a smooth or ideal surface, whereas FIGS. 36 and 37 show examples of the same type of surface exhibiting defects. The surface quality value for each case is compared to the critical 25 value represented by the ideal case of FIG. 35. If a surface has an intensity value greater than the ideal surface as in the cases of FIGS. 36 and 37, it may be classified as being defective. The critical value can be adjusted for various types of surfaces. 30

**A** second ideal surface is shown in FIG. 38 which represents an ideal case, and FIGS. 39 and 40 show defect samples of the same type of surface related to FIG. 38. To accommodate all of this analysis, program segment 254 passes control to program segment 256, by way of signal 35 path 262. Program segment 256 completes all the comparisons of the intensity of a desired surface and the surface being evaluated.

The surface classification technique represented by FIG. 34 allows an ideal surface to be stored in an image database 40 and retrieved for comparison of similar surfaces that can be used for in-line process inspection or for an automatic design system to accept or reject a surface based on the ideal surface.

present invention provides a CMIS that can conduct experiments using microscopes without the need of constant monitoring. Further, the CMIS allows for the analysis of microscopic experiments automatically and remotely. Still further, the CMIS provides a utilization of intelligence 50 allowed by adapted neural networks to cause the desired feed-back resulting in accurate and repeatable results. It should now be appreciated that the practice of the 45

It should be still further appreciated that the CMIS scans, finds areas of interest, focuses and acquires images automatically. It should be further appreciated that the CMIS *<sup>55</sup>* allows for the evaluation of surfaces of devices, such as semiconductors to be accurately and quickly determined.

The invention has been described with reference to preferred embodiments and alternates thereof. It is believed that many modifications and alteration to the embodiments as 60 described herein will readily suggest themselves to those skilled in the art upon reading and understanding the

detailed description of the invention. It is intended to include all modifications and alterations insofar as they come within the scope of the present invention.

What is claimed is:

1. **A** method for examining microscope specimens com-

- a) providing a video microscope having a holder for specimens and a camera located so as to be focussed on said holder and providing an output representative of the electronic image of said specimen;
- b) providing a light source operatively connected to said video microscope for illuminating said specimens being held in said holder;
- c) providing a robotic system responsive to electrical signals and operatively connected to and for positioning said video microscope; and
- d) providing a computer having a display terminal and operatively connected to said output of said camera and providing said electrical signals to said robotic system, said computer having operating programs comprising routines for providing machine vision techniques for autonomously scanning, identifying, detecting and tracking and displaying on said display terminal selected characteristics and features of said specimen, said machine vision techniques including routines for an adaptive morphological feature based object classifier employing a probabilistic feature mapping of objects in a selected image by utilizing no less than thirteen (13) feature metrics comprising; bounding box (FMl), intensity-weighted center of mass (FM2), intensity/color statistics (FM3) major axis length (FM4), minor axis length (FM5), major axis orientation, theta, (FM6), area (FM7), elongation (FMS), roundness (FM9), smoothness (FMlO), partiality (FMll), circumference (FM12) and perimeter count (FM13), and wherein said routines for producing machine vision techniques comprise a routine that identifies one or more cells in an area of interest, which cell is closest to the center of the area of interest, the nearest neighbors of each cell within the area of interest, and track movement of the cells within the area of interest; said routine for said identification of all cells comprises the steps of
- a) placing said one or more cells comprising a specimen in said holder;
- b) causing said video microscope to generate an electronic image of said one or more cells, each of said one or more cells of said electronic image having a dark outer ring;
- c) examining said dark outer ring of each cell so as to determine the shape and size of each of said one or more cells; and
- d) performing an intensity weighted center of mass technique utilizing the shape and size of each cell to determine the center of each cell which, in turn, defines the position of each cell relative to each other, wherein the area enclosing the positions of the one or more cells along with outer ring of each cell defining the perimeters of the one or more cells determines said area of interest.

\*\*\*\*\*